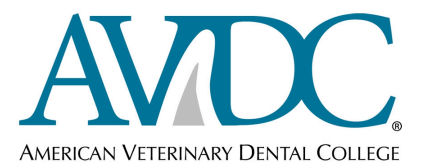

## **FORM CRED 825 Book Chapters Submitted for Review Report from Supervisor**

If the item to be submitted is an AVDC **standard case report** or a **journal article** or a **solicited article in a periodical**, do not use this form – use the Standard Case Report Supervisor Form or Journal Article Supervisor Form or Solicited Article Supervisor Form (*available for download from the Information for Registered Trainees page of the AVDC web site or as a link at the top of the DMS document screen).* 

The Supervisor of the trainee submitting a **book chapter** is to complete and **submit this form as a Word document** (to permit insertion of the code number and redaction of names by the Executive Secretary). The actual article is to be submitted to DMS by the trainee; however, **the Credentials Committee will not review the book chapter if a completed Supervisor form is not available**. The Trainee's name and the Supervisor's name will be redacted from this form by the Executive Secretary before it is processed to the Credentials Committee for review.

Book chapters will only be considered for AVDC review if the trainee is the sole author or first author of the book chapter, and the Supervisor confirms that the trainee wrote the chapter. **Book chapters may only be submitted in final form**, either as a publisher's proof copy or as a scanned copy of the chapter in the published book, or as a WORD or .pdf manuscript if the Supervisor confirms that the file submitted is in final form (see item 4 in the form).

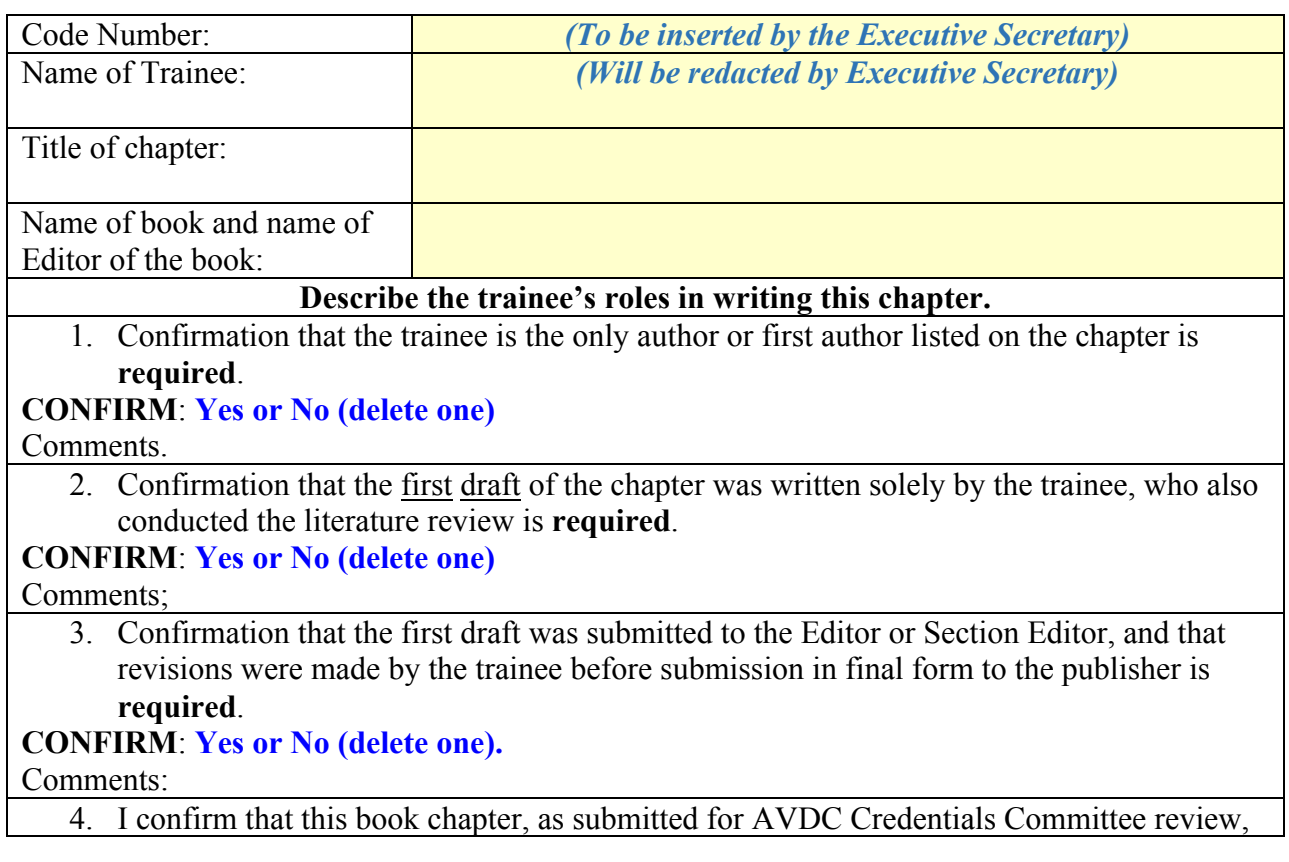

has been accepted by the Editor and publisher of the book or has already been published in the book.

## **CONFIRM**: **Yes or No (delete one).**

Comments:

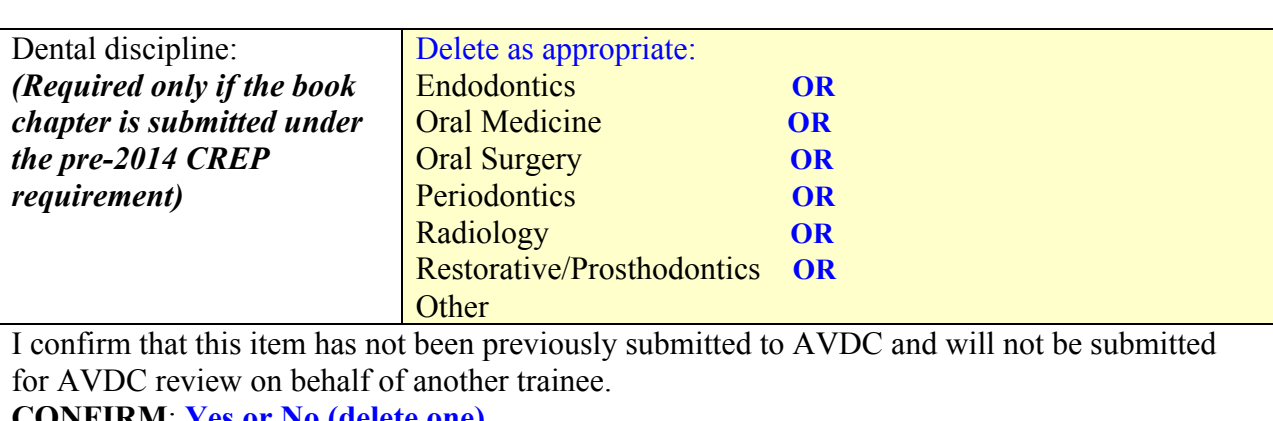

**CONFIRM**: **Yes or No (delete one).** Comments:

**CREP and Publication Credit:**

This book chapter is submitted under the **Pre-2014 CREP system OR the 2014 Publication Requirement (delete one, and delete the unused option below).**

**Pre-2014 CREP system:** No more than 1 CREP point can be awarded for a book chapter. I recommend awarding **One CREP point OR Half CREP point** (delete one) if this chapter is approved.

**2014 Publication requirement:** An approved book chapter will count only as a 'Second Article' under the 2014 Publication requirement.

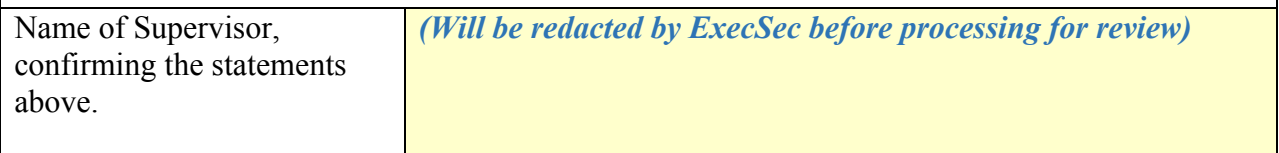

Name and save the form as *LASTNAME,FirstName* Book chapter Supervisor *Short title*, e.g. EMILY,Peter Book chapter - Supervisor - Periodontal Surgery.

Submit the form as a Word document (do not submit a .pdf file, as the name of the trainee and supervisor will be redacted and the CREP identification code will be entered by the Executive Secretary). The completed Supervisor Report file can be submitted either by attaching it to the DMS document by which the trainee submitted the chapter *(to attach the form to the document, click View My Trainees documents, then click the document name to open the document screen, then click the Attach File command and follow the on-screen directions)* or as an attachment to an e-mail message sent to ExecSec@AVDC.org.